## 广州博芳环保科技股份有限公司股票解除限售公告

本公司及董事会全体成员保证公告内容的真实、准确和完整,没有虚假记载、 误导性陈述或者重大遗漏,并对其内容的真实性、准确性和完整性承担个别及连 带法律责任。

# 一、本次股票解除限售数量总额为 12,535,842 股, 占公司总股本 27.71%, 可交 易时间为 **2022** 年 **2** 月 **15** 日。

#### 二、本次股票解除限售的明细情况及原因

单位:股

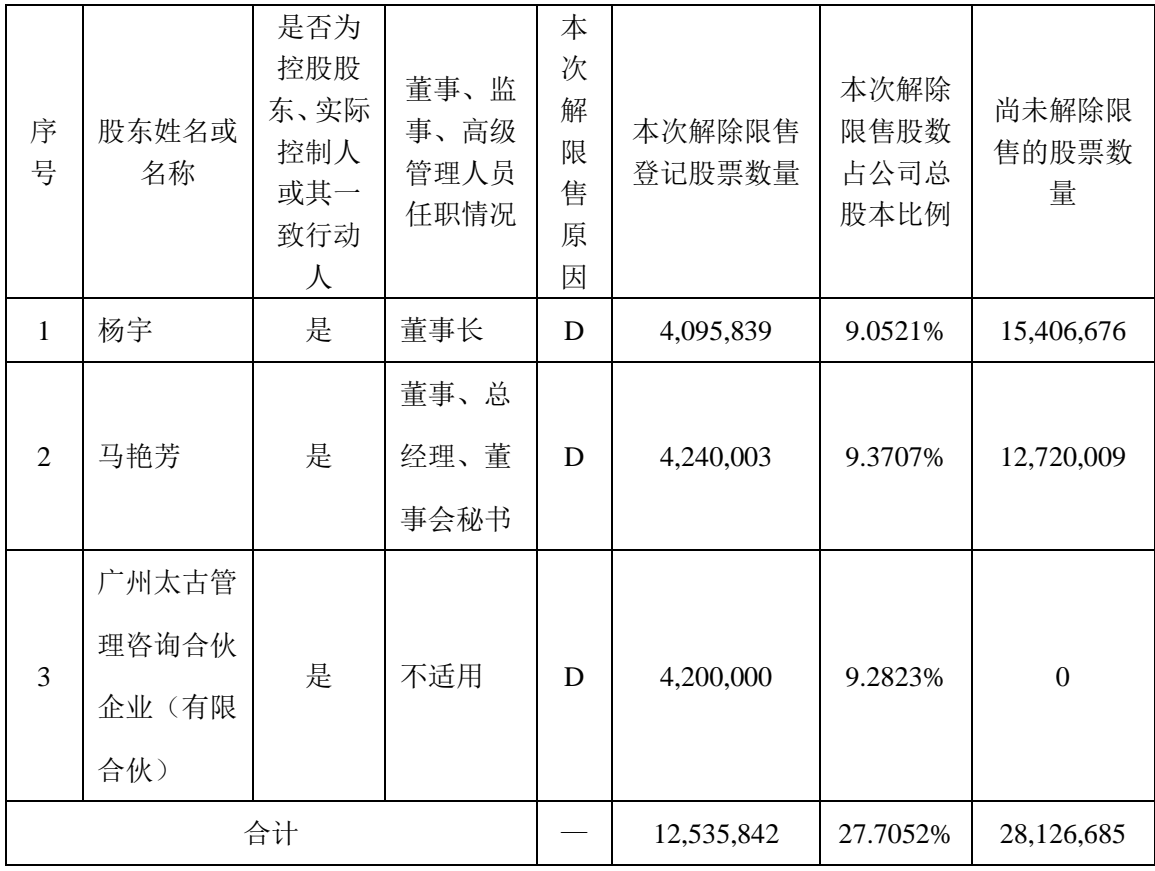

注:文中合计比例存在 0.0001%差异,系四舍五入所致。

注:解除限售原因:A 挂牌前股份批次解除限售;B 董事、监事、高级管理人员每年解除限 售;C 离职董事、监事、高级管理人员解除限售;D 自愿限售解除限售;E 限制性股票解除 限售;F 其他

自愿限售解除情况说明

2021年4月26日、2021年12月15日公司分别披露了《广州博芳环保科技股份 有限公司关于股东所持公司股票自愿限售的公告》(公告编号:2021-089)、《广 州博芳环保科技股份有限公司关于股东所持公司股票自愿限售的公告》(公告编 号:2021-167),自愿限售数量共计12,535,842 股,占公司总股本27.71%,涉及 自愿限售股东3名,自愿限售期间自股权登记日(2021年4月22日)次日起至完成 股票公开发行并在北交所上市之日,或本次股票公开发行并在北交所上市事项终 止之日。

2022年1月12日,公司收到北京证券交易所出具的《关于终止对广州博芳环 保科技股份有限公司公开发行股票并在北京证券交易所上市审核的决定》(北证 发[2022]1 号),决定终止对公司公开发行股票并在北京证券交易所上市的审核。 因此,公司相关股东可申请解除于北京证券交易所上市相关自愿限售。

| 股份性质         |           | 数量(股)          | 百分比      |
|--------------|-----------|----------------|----------|
| 无限售条件的股份     |           | 16,095,561     | 35.5725% |
| 有限售条件的<br>股份 | 1、高管股份    | 28,371,685     | 62.7037% |
|              | 2、个人或基金   | 780,000        | 1.7239%  |
|              | 3、其他法人    | $\overline{0}$ | $0\%$    |
|              | 4、限制性股票   | $\theta$       | 0%       |
|              | 5、其他      | $\theta$       | $0\%$    |
|              | 有限售条件股份合计 | 29,151,685     | 64.4275% |
| 总股本          |           | 45, 247, 246   | 100%     |

三、本次股票解除限售后的股本情况

注:文中合计比例存在 0.0001%差异,系四舍五入所致。

**2** / **3**

### 四、其它情况

- (一)申请解除限售的股东不存在尚未履约的承诺
- (二)不存在申请解除限售的股东对挂牌公司的非经营性资金占用情形
- (三)不存在挂牌公司对申请解除限售的股东的违规担保等损害挂牌公司利益 行为的情况
- (四)在本次解除限售的股票中,不存在挂牌公司、挂牌公司股东约定、承诺的 限售股份

#### 五、备查文件

《广州博芳环保科技股份有限公司股票解除限售申请表》

广州博芳环保科技股份有限公司

董事会

2022 年 2 月 10 日